### **Panasonic**

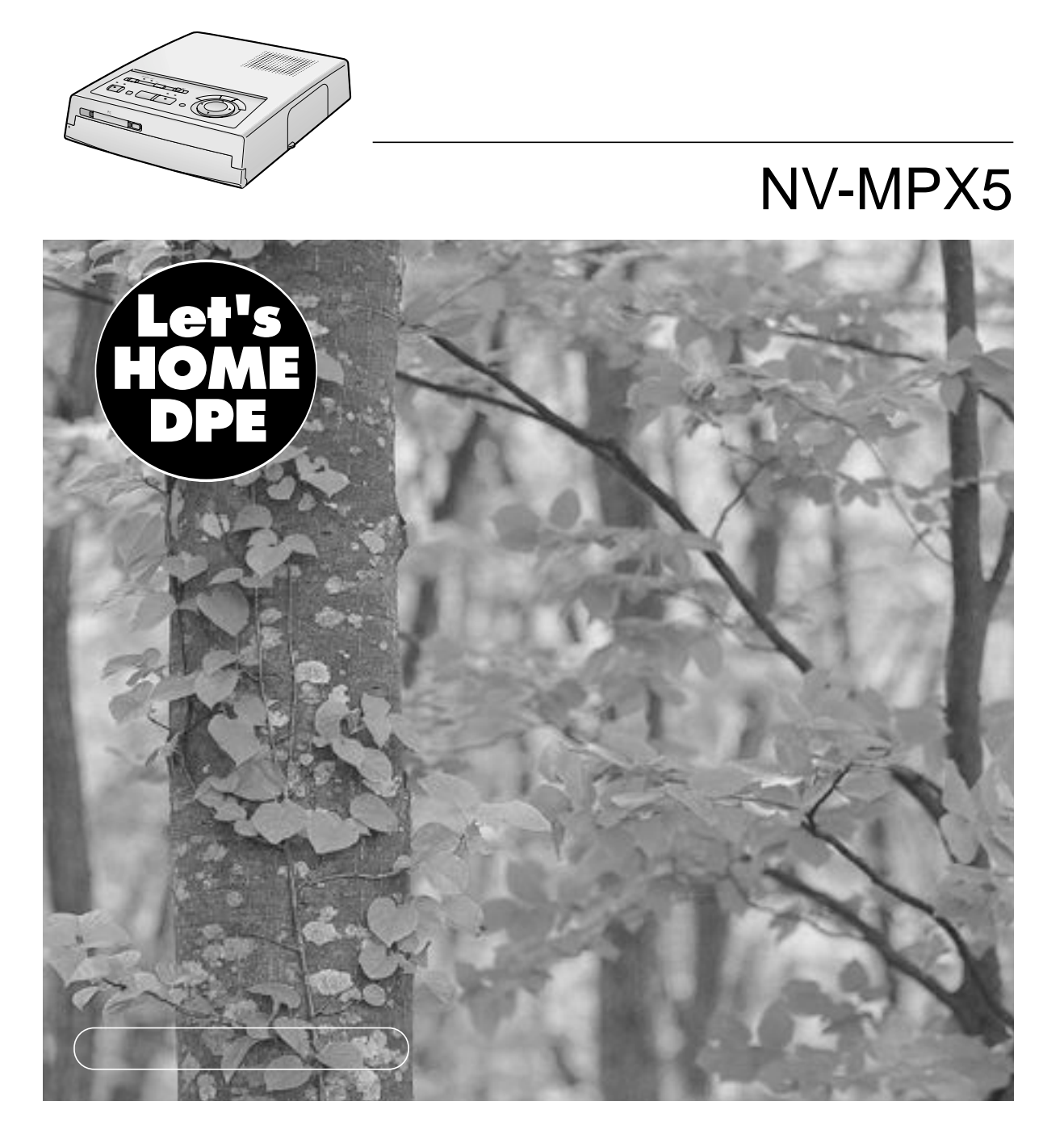

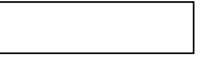

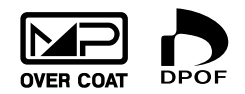

枠を入れてプリントする . . . . . . . . . . . . . . . . . . . . . . . . . . . . . . . . . 56 タイトル全体の色を変える. . . . . . . . . . . . . . . . . . . . . . . . . . . . . . . . 58 部分的にタイトルの色を変える . . . . . . . . . . . . . . . . . . . . . . . . . . . . 58 イラストや入力した文字をPCカードに記録する. . . . . . . . . . . . . . . . 58 パソコンプリンターとして使うときの接続 . . . . . . . . . . . . . . . . . . . . 60

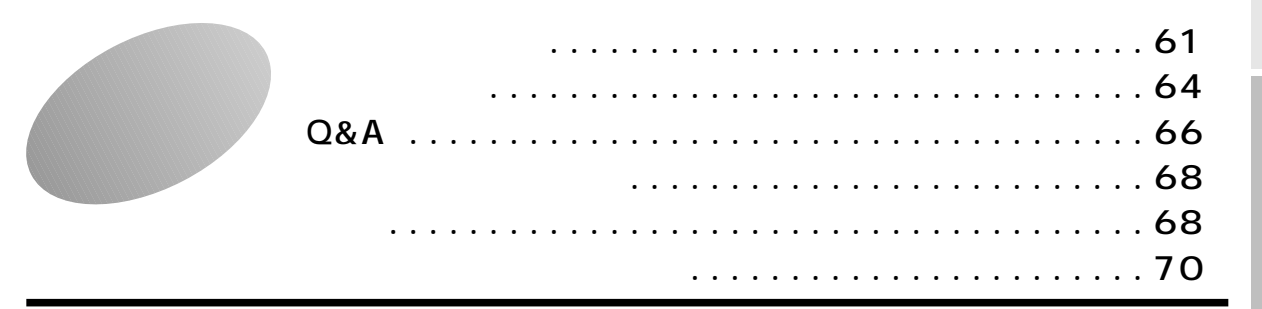

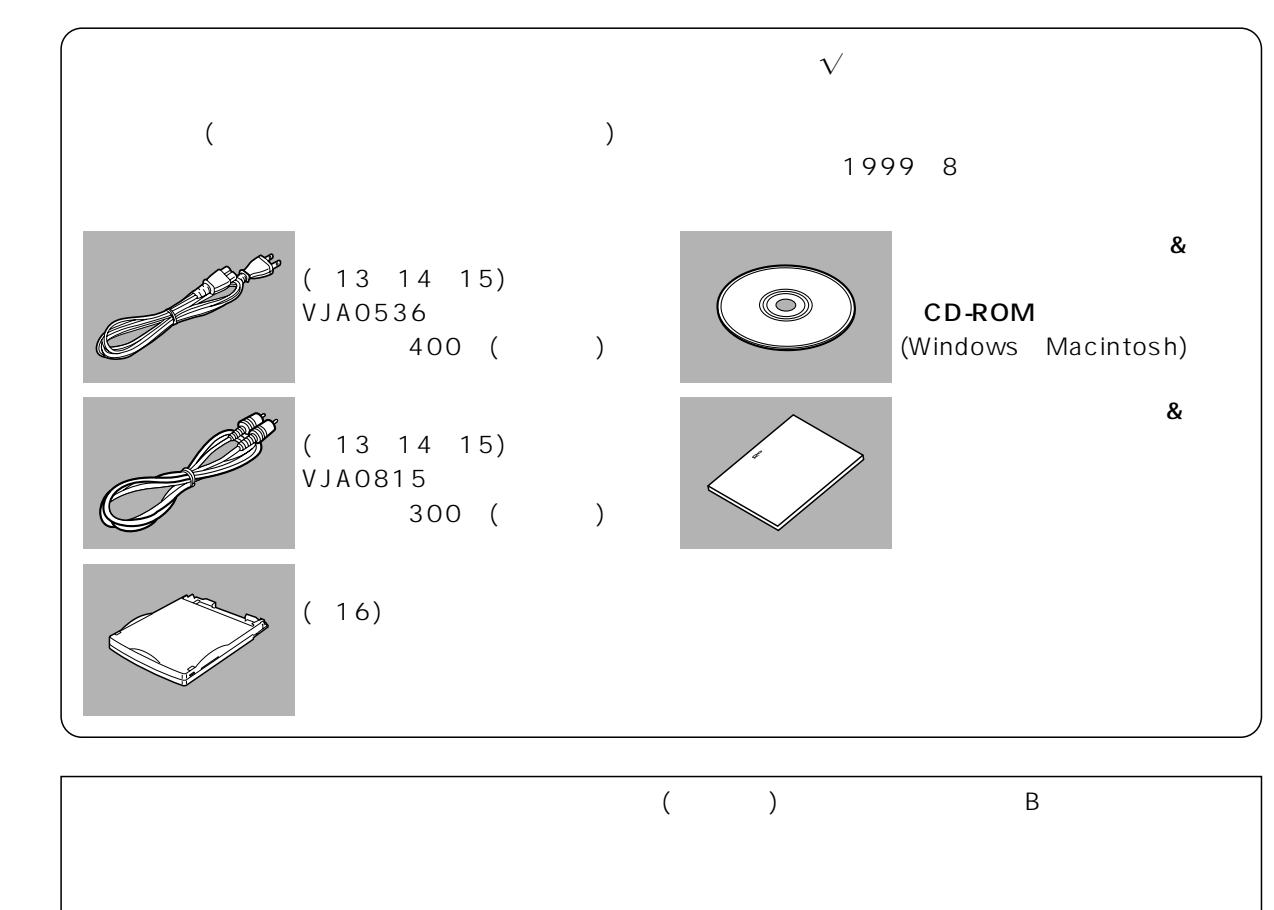

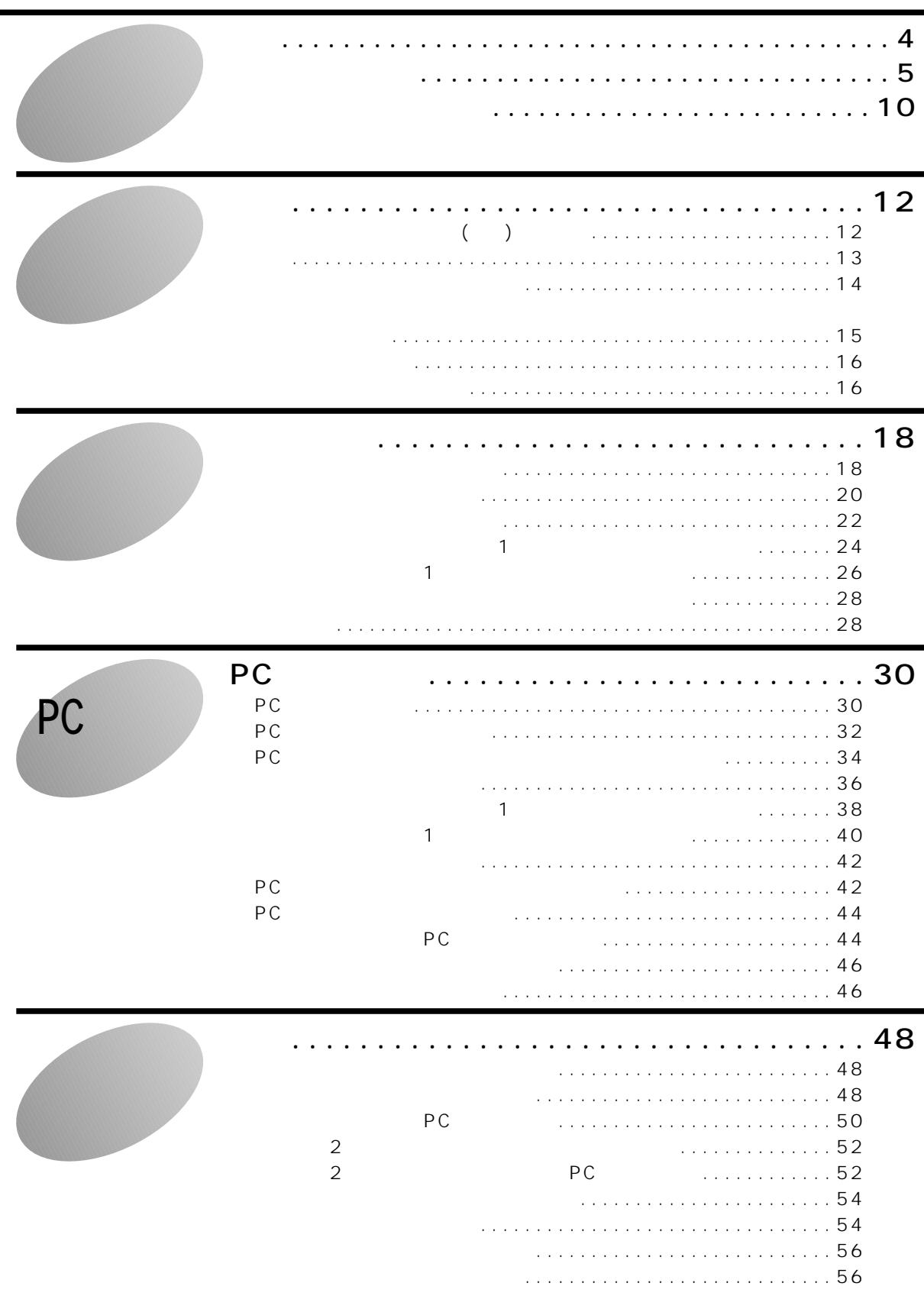

 $\overline{A}$ 

PC

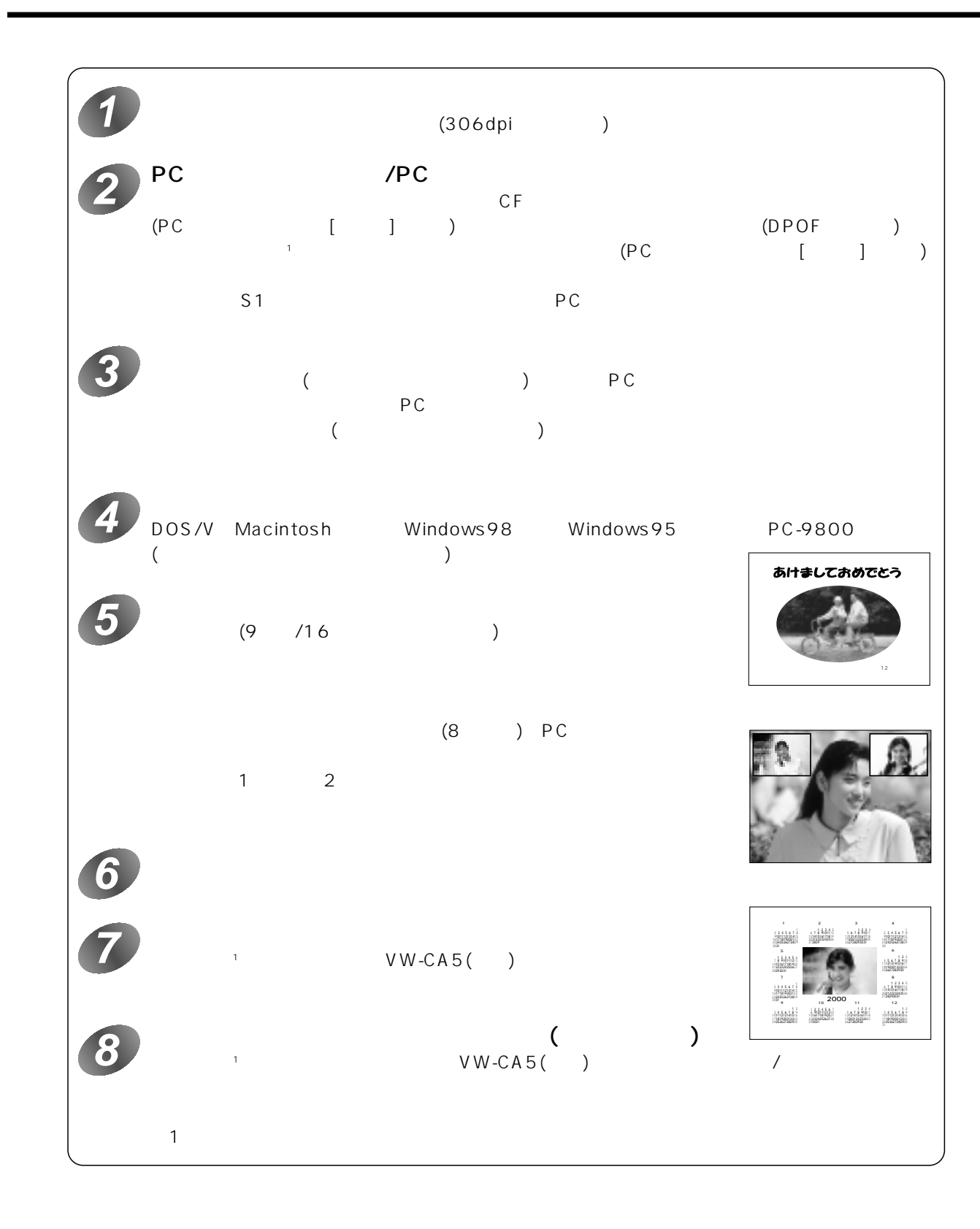

# $\bigwedge$

#### (下記は、絵表示の一例です。)

d.

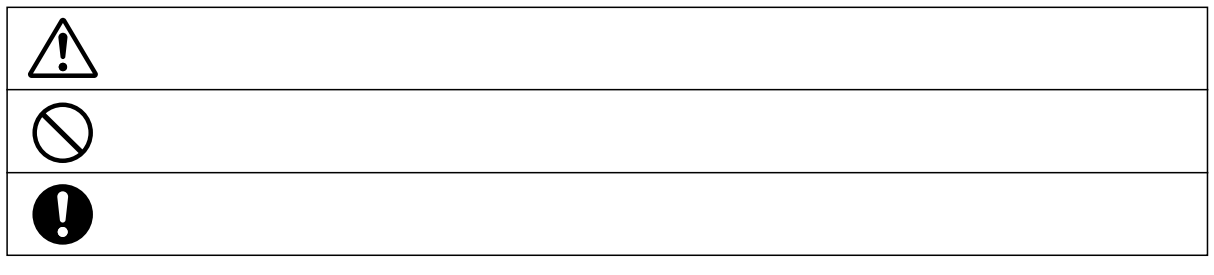

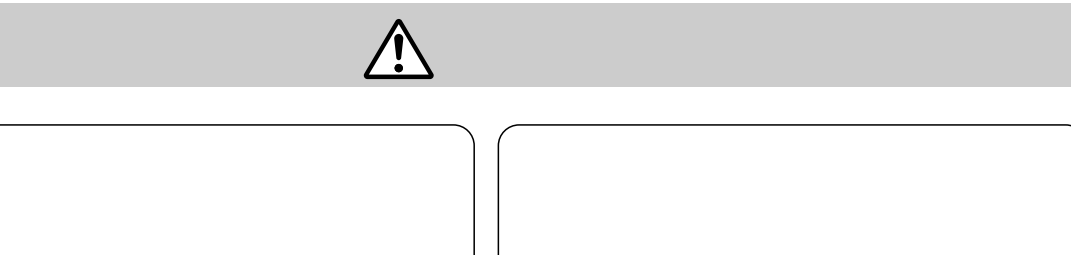

d.

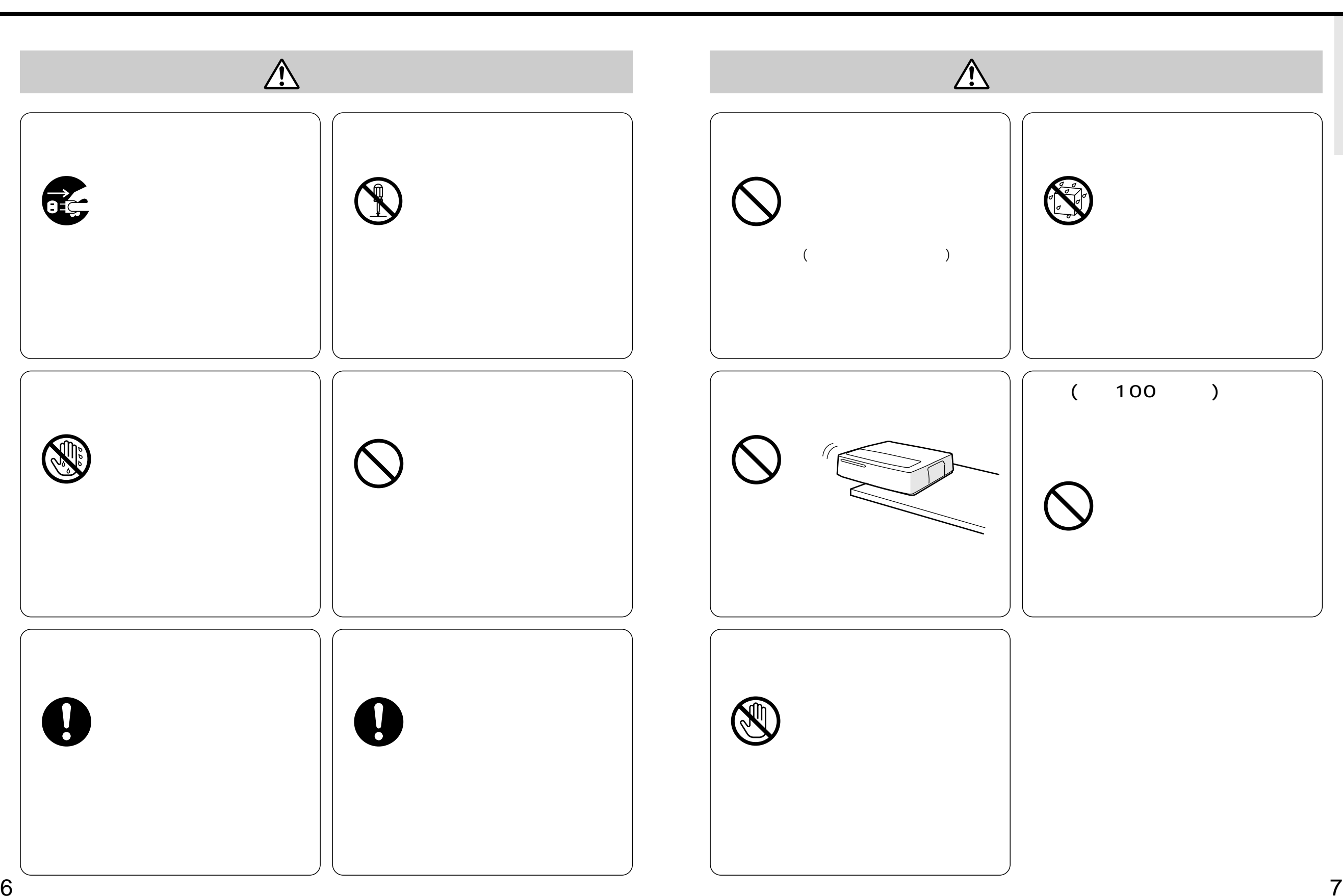

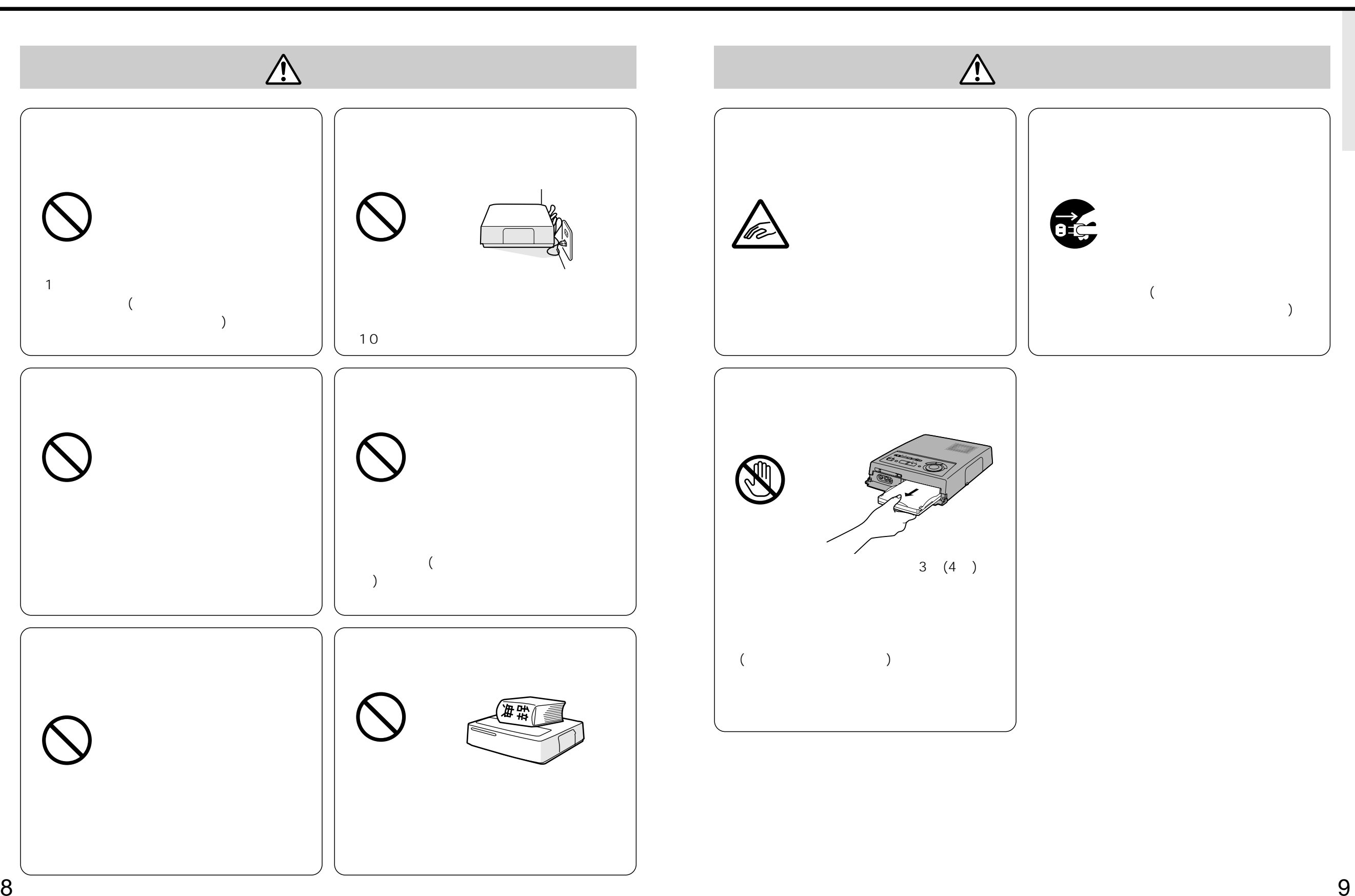

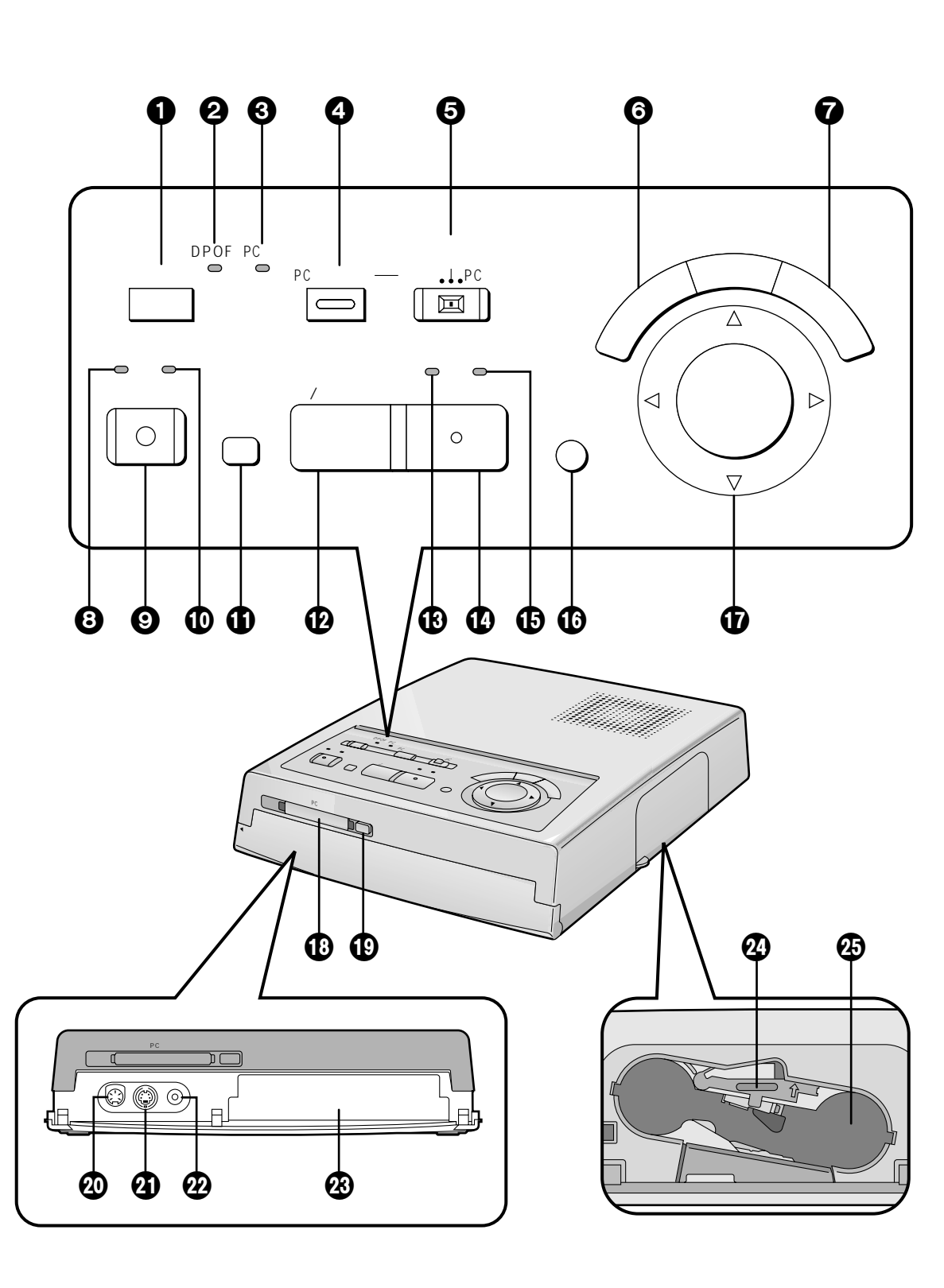

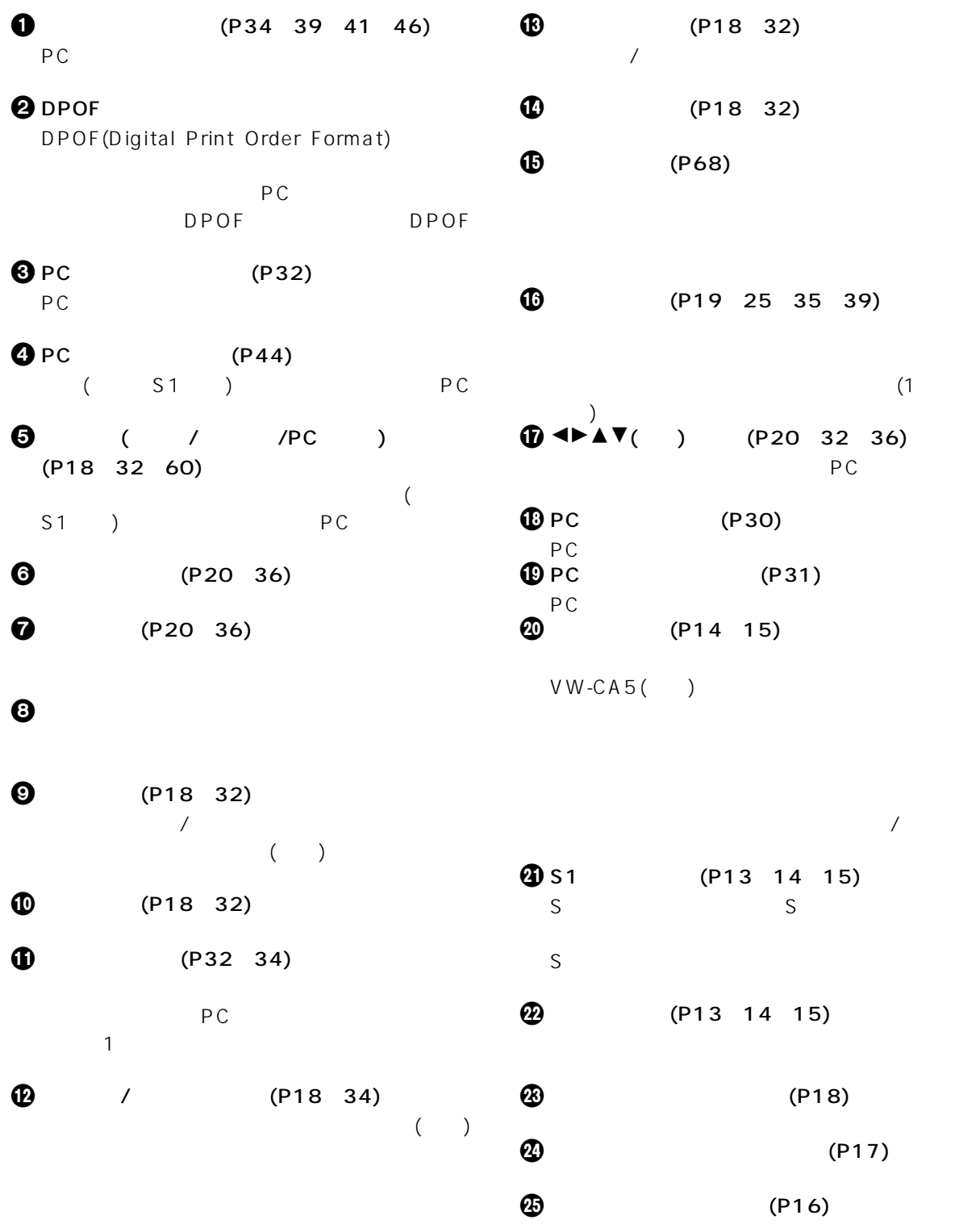

# $($   $)$

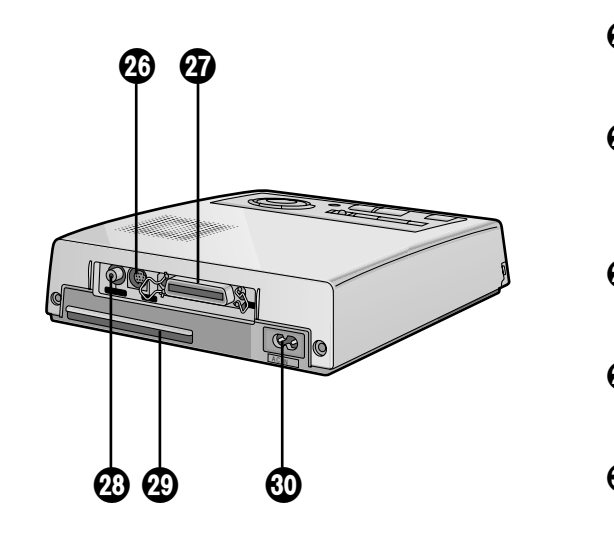

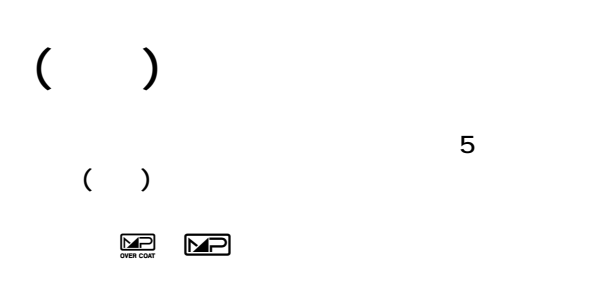

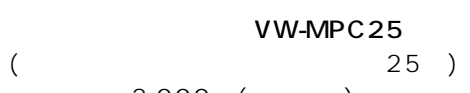

標準価格:2,000円(消費税別) ビデオプリントセットVW-MPA50

( 50)  $2,800$  ()

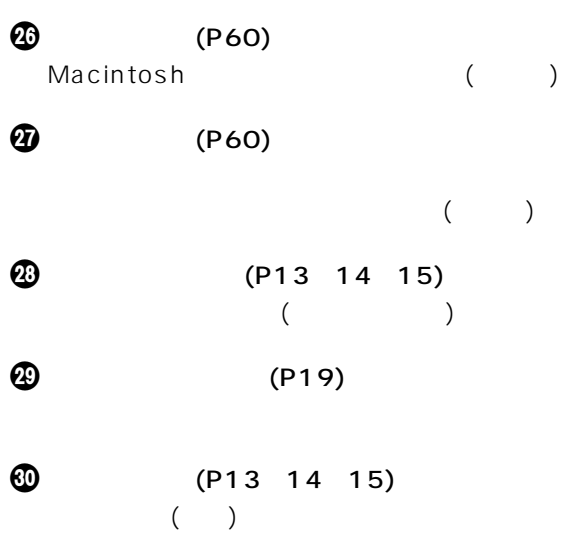

ビデオプリントセットVW-MPAS25 (25)  $3,000$  ( )

 $\bullet$  $\bigcup$  $9/16$ VW-MPASD9(9 (<br>  $\begin{array}{cccc} \text{VW-MPASD16}(16) \ \text{ } & 25 \\ 3,000 & (19) \end{array}$  $(25)$  $3,000$  ( )

 $($   $)$ ビデオプリントインクカセットVW-MPH30 ( 30 )  $2,400$  ( )

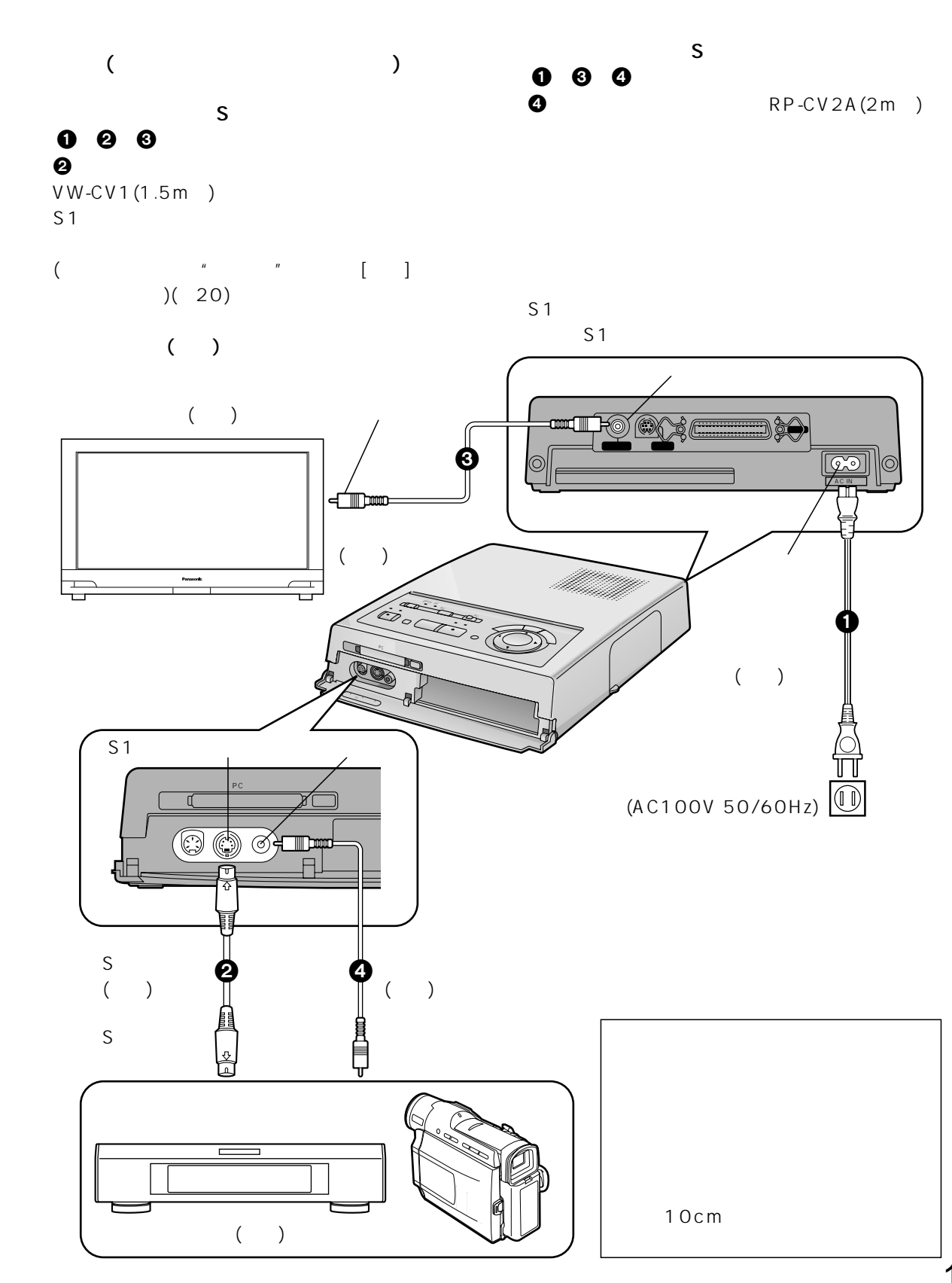

**)** 

 $\check{~}$ 

 $($   $)$ 

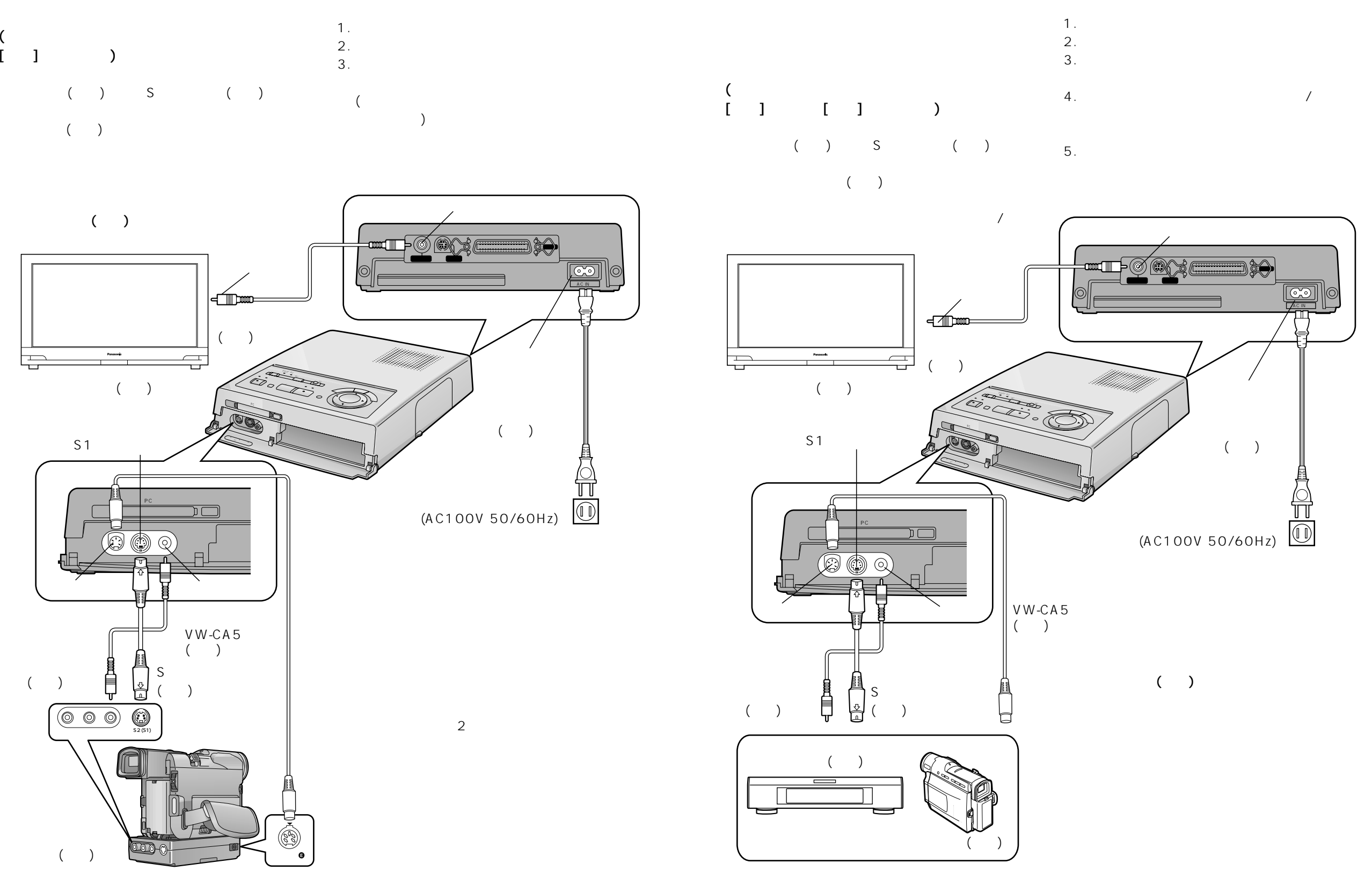

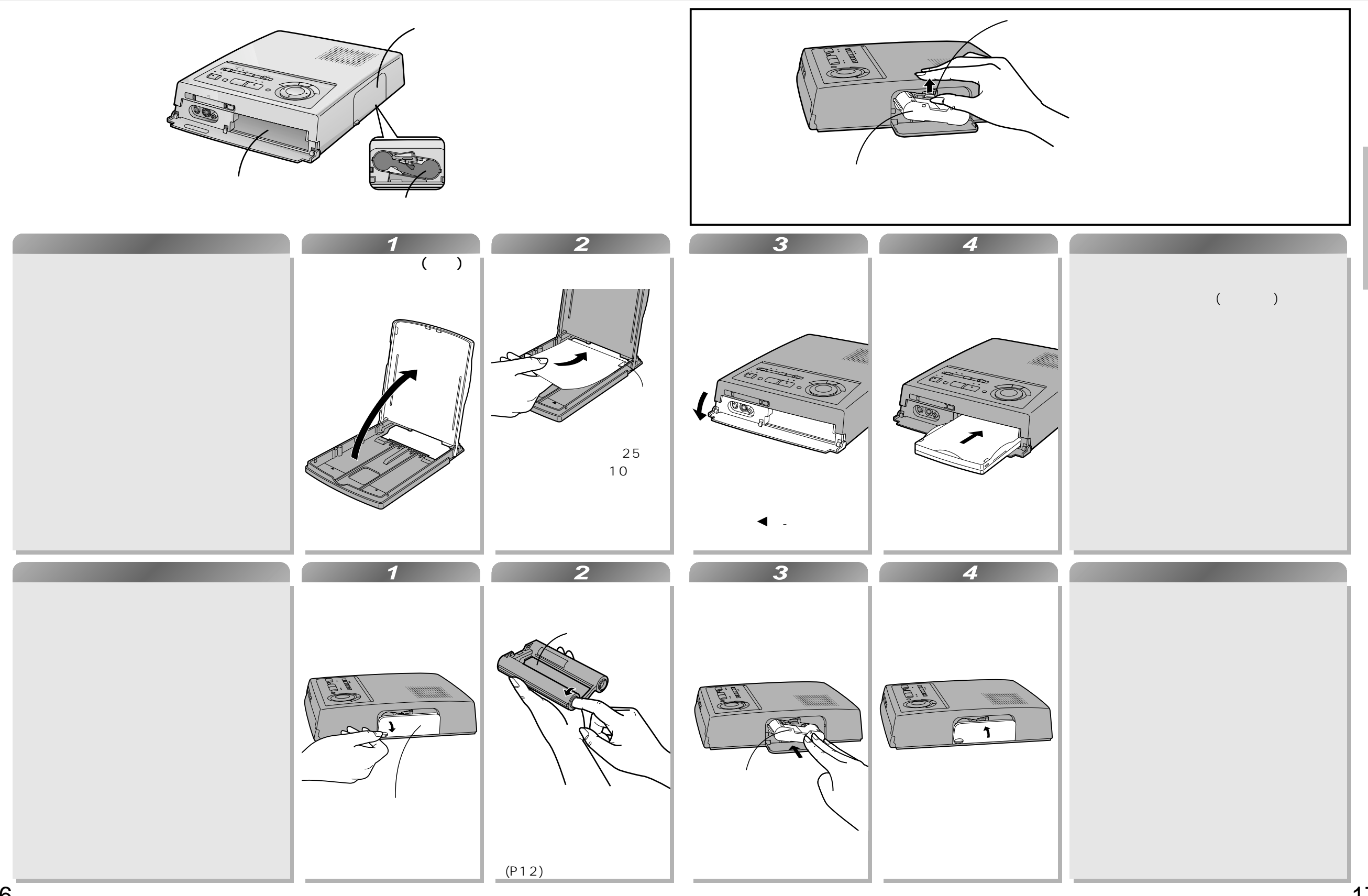

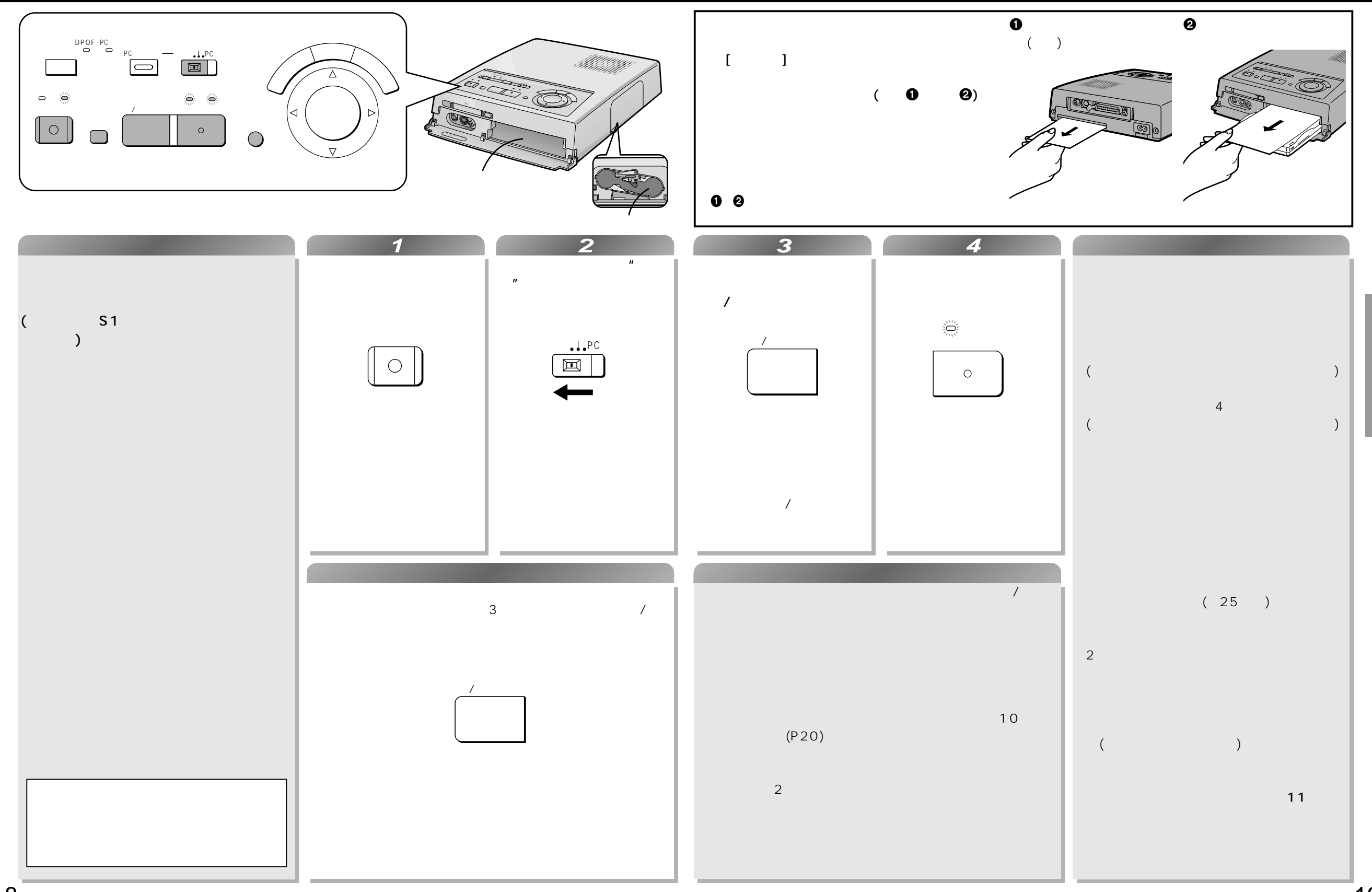

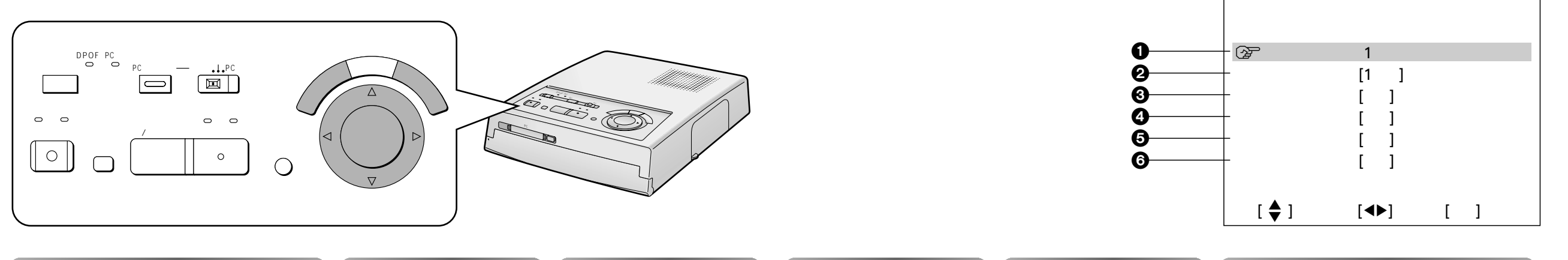

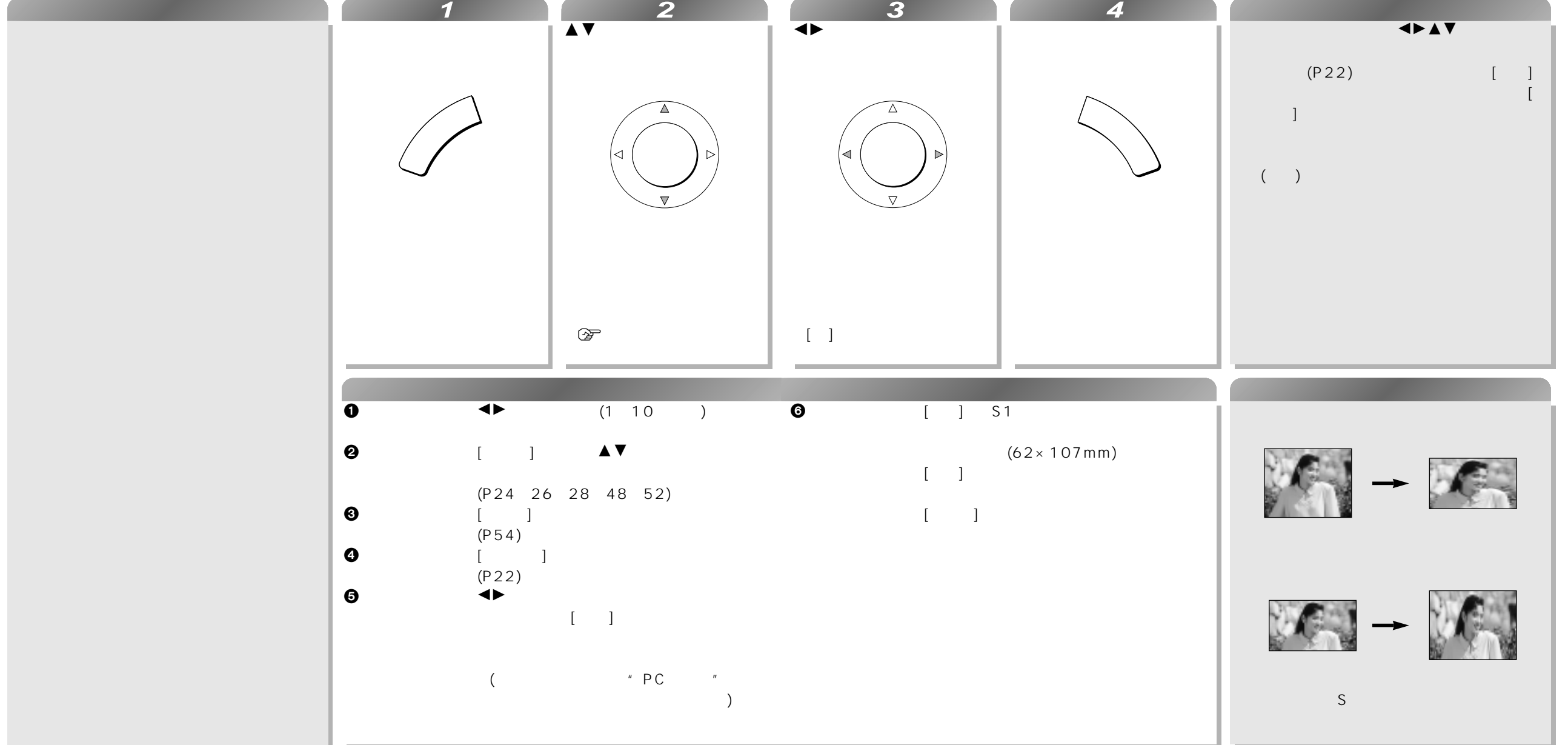

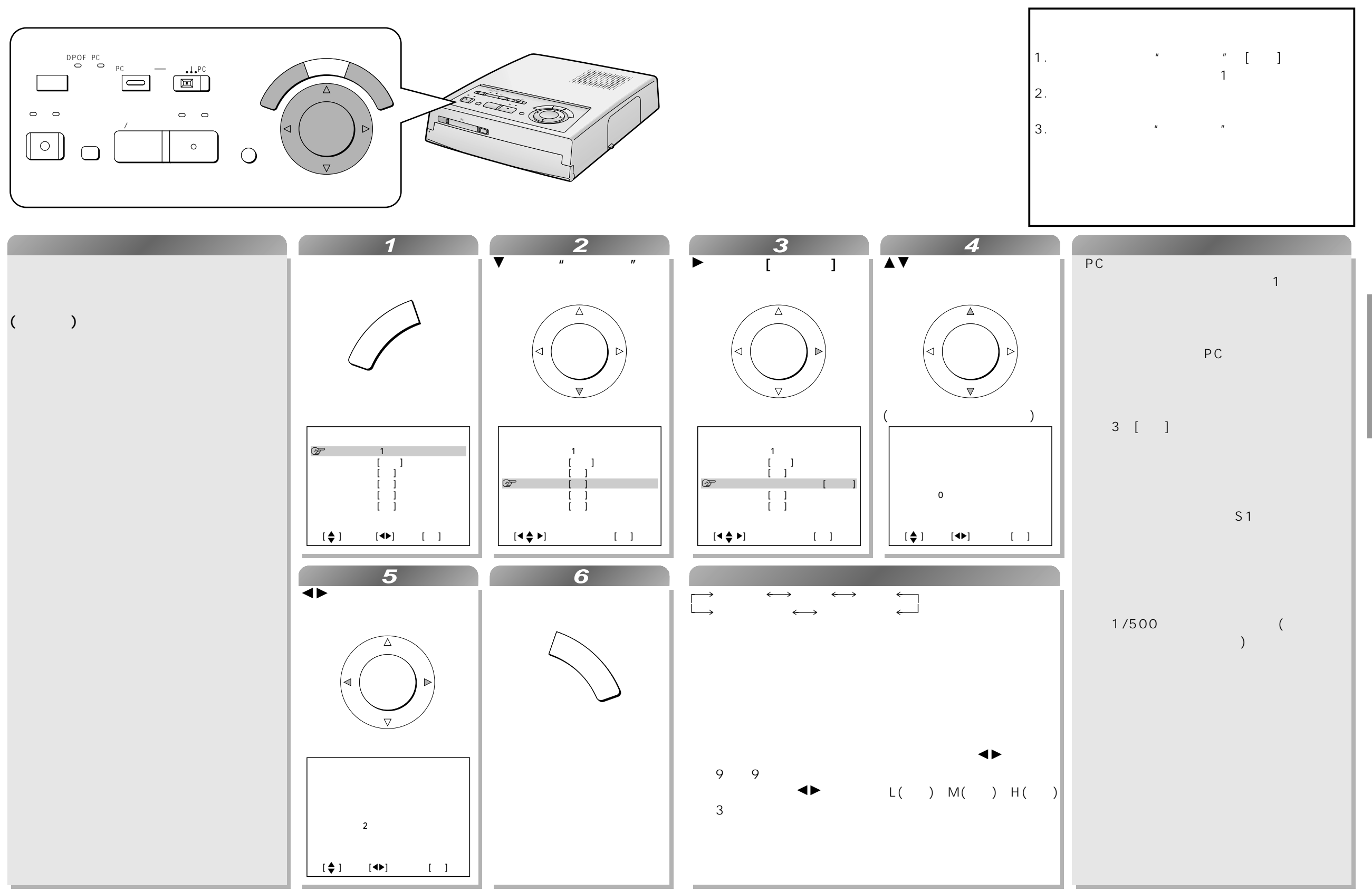

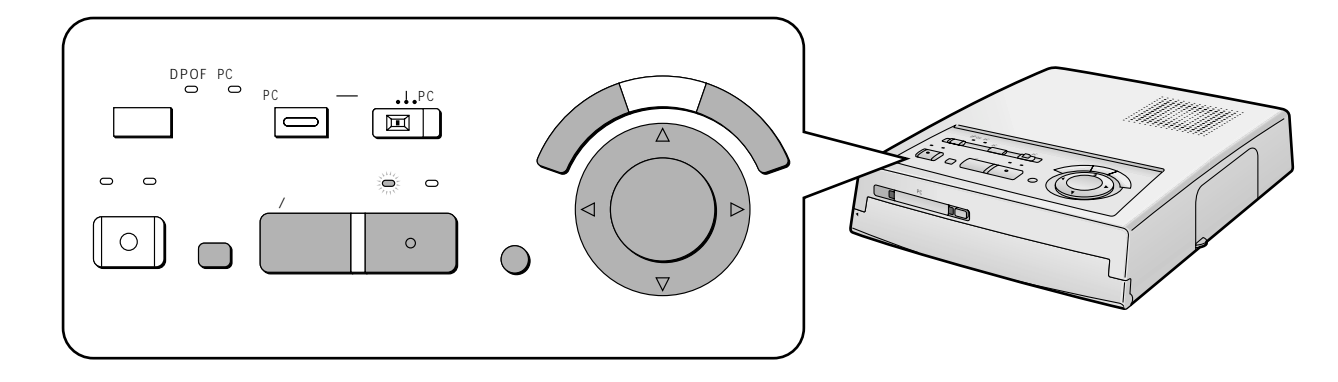

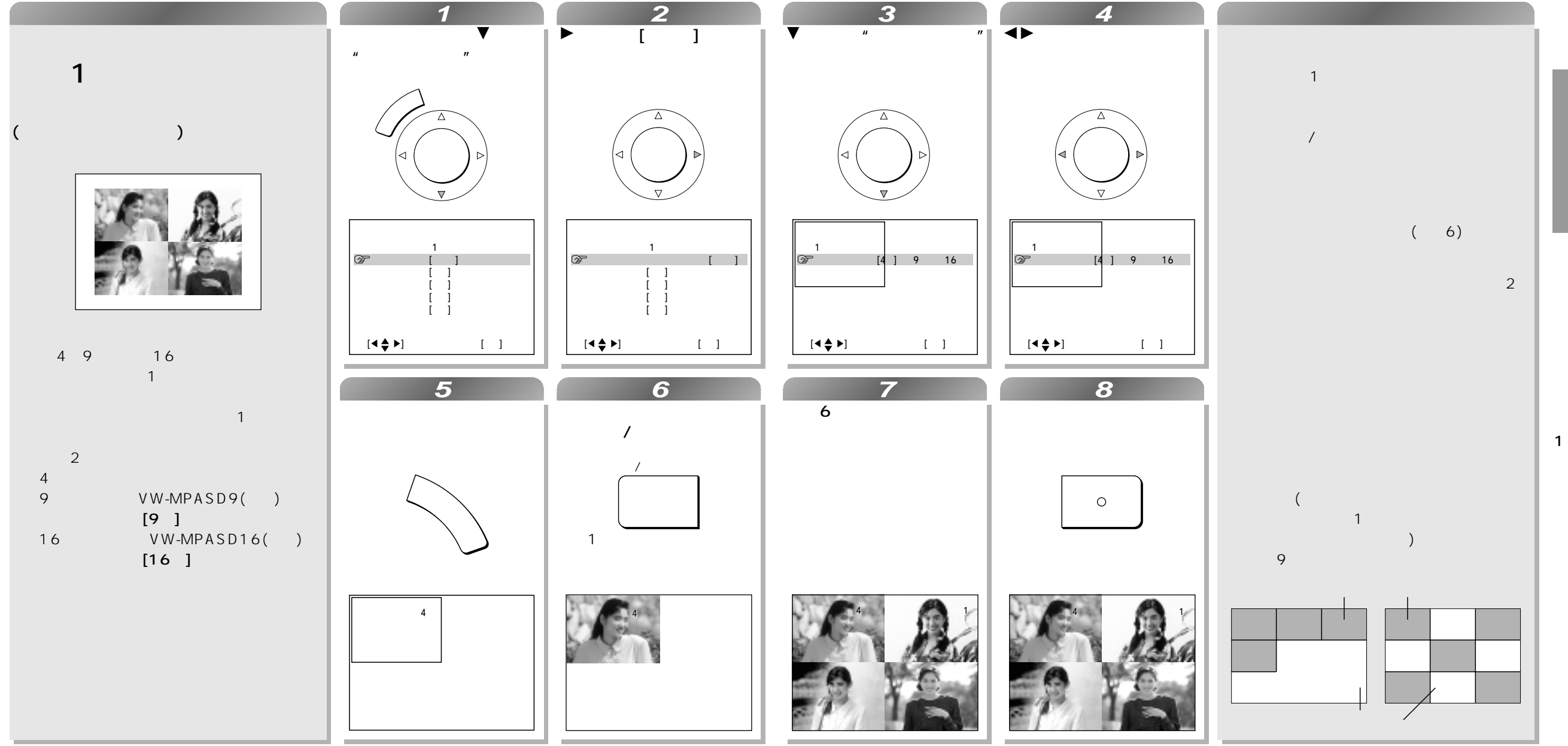

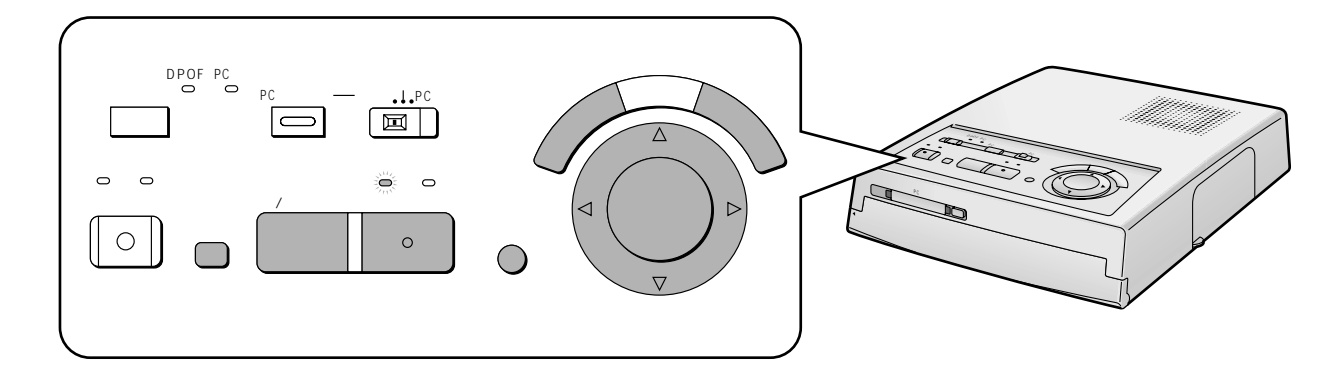

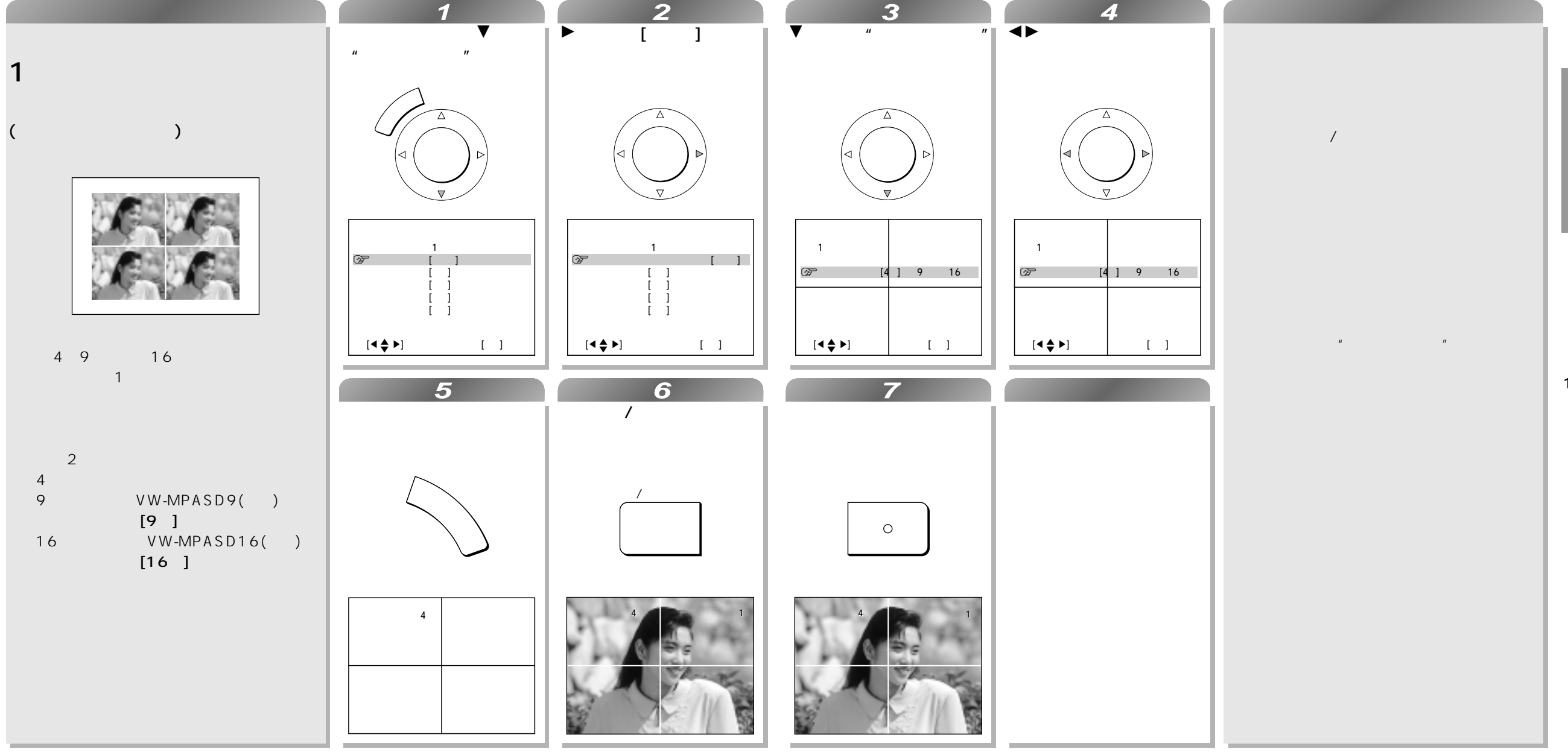

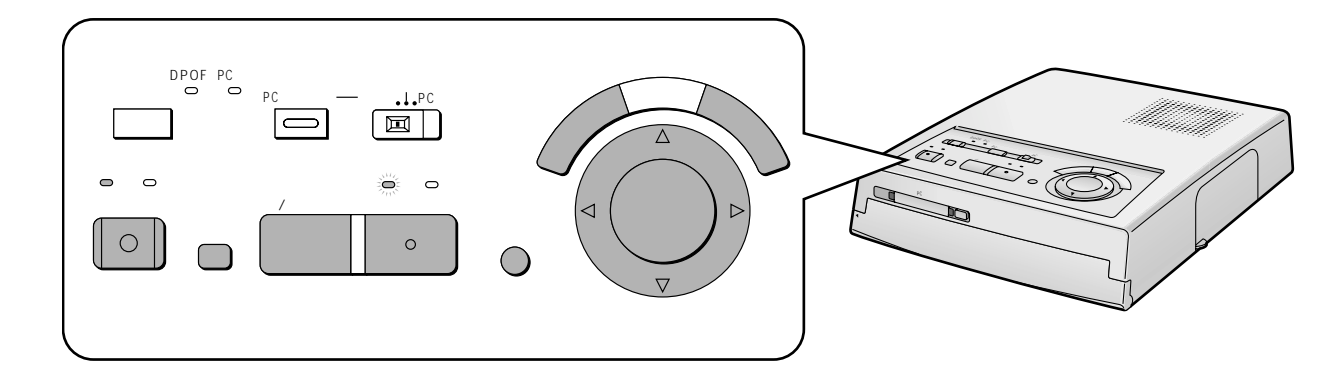

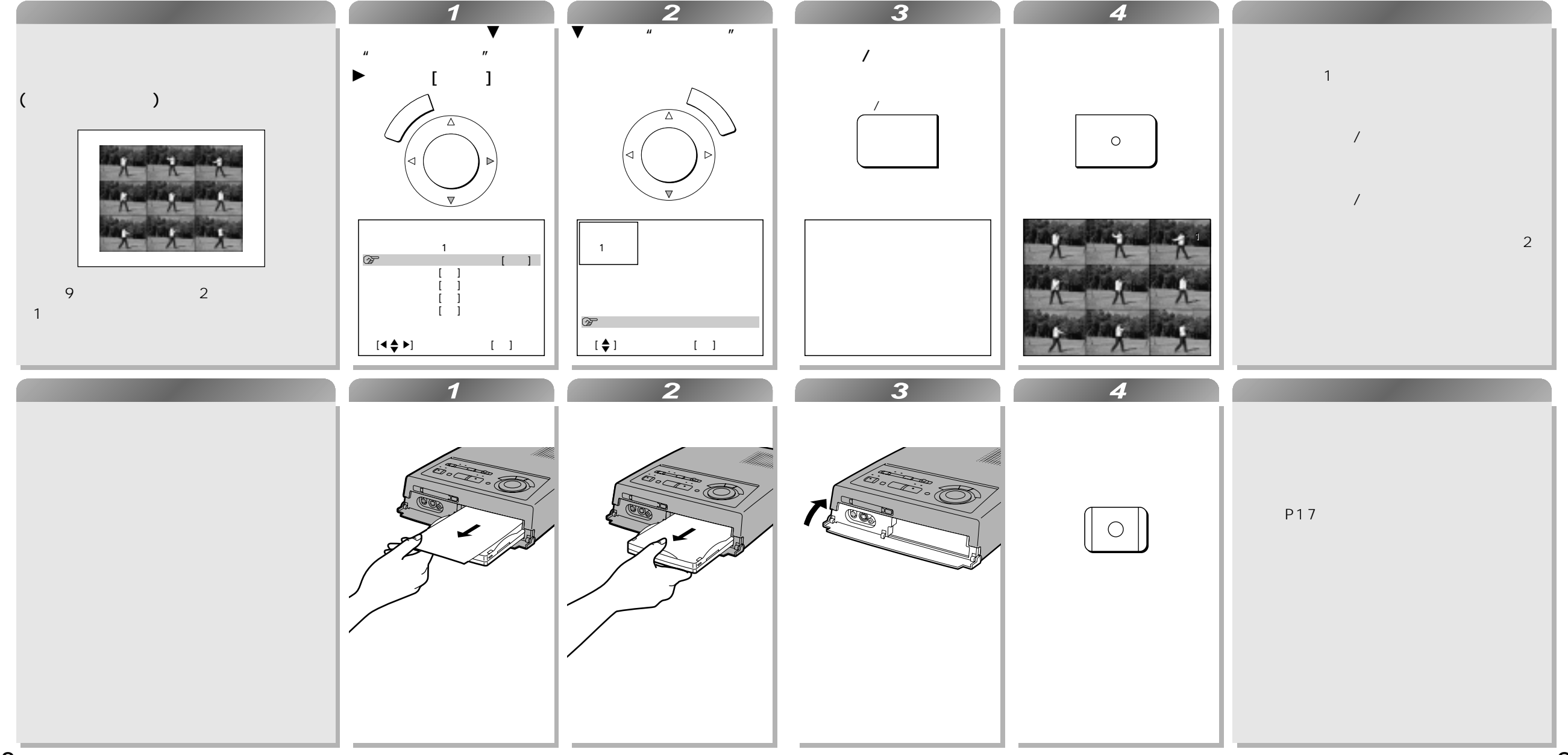

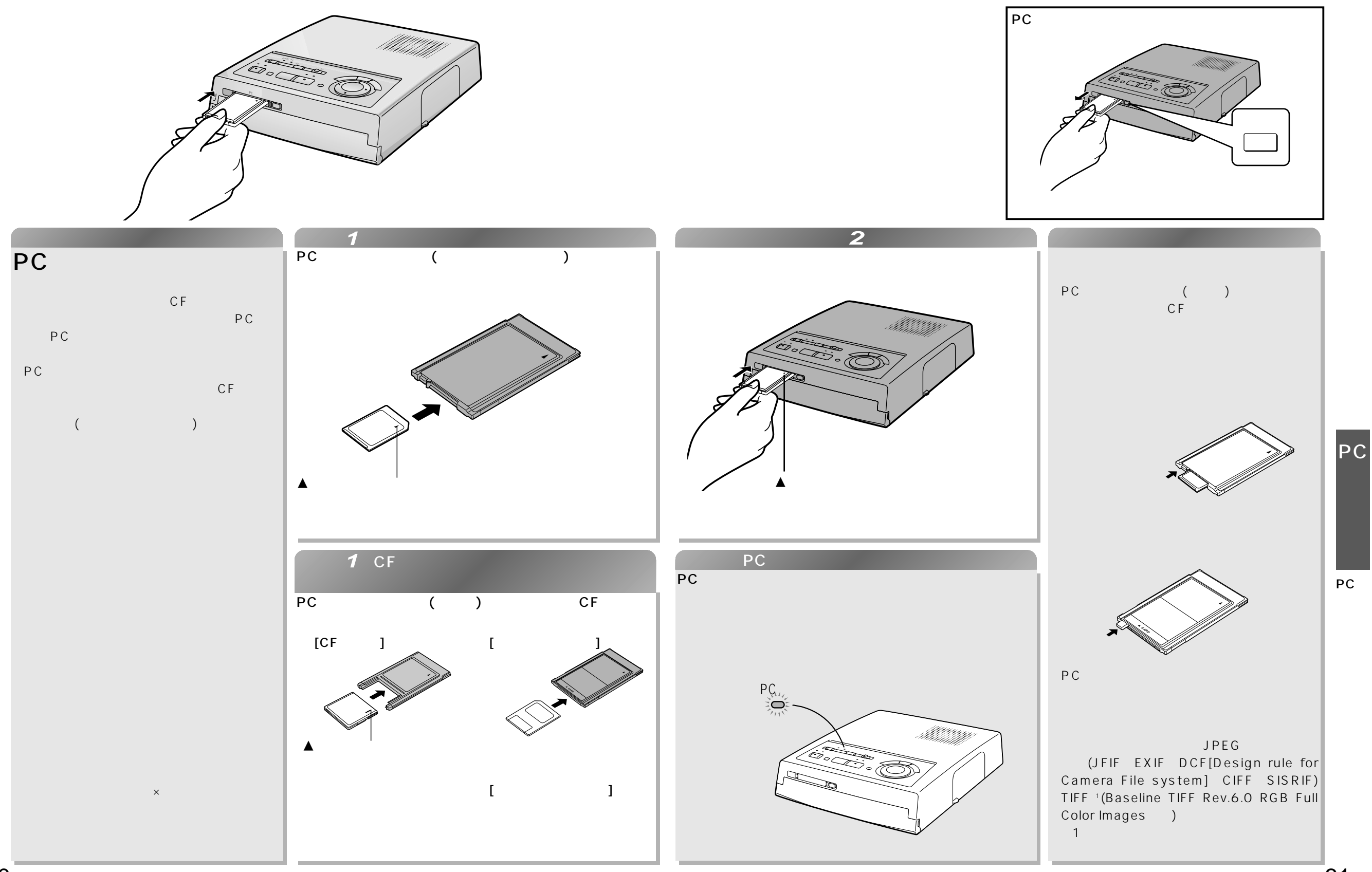

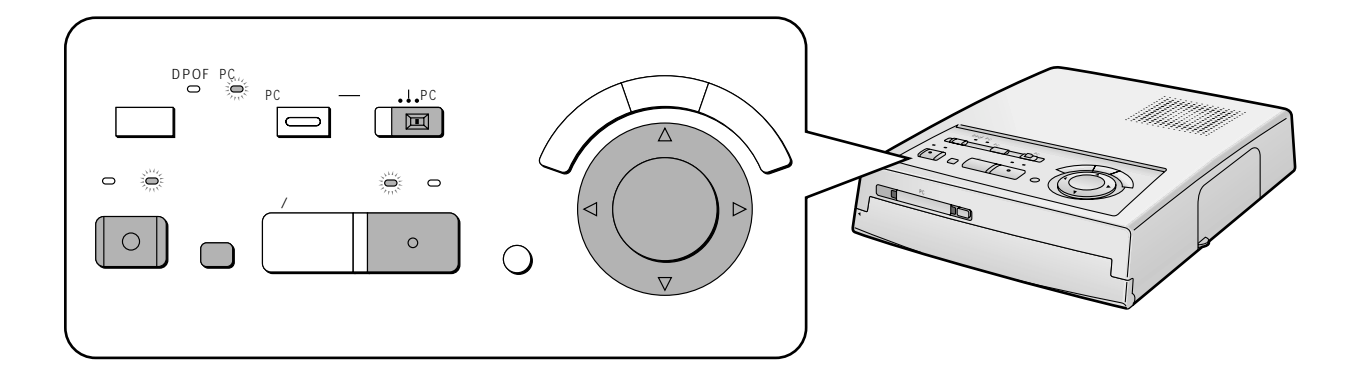

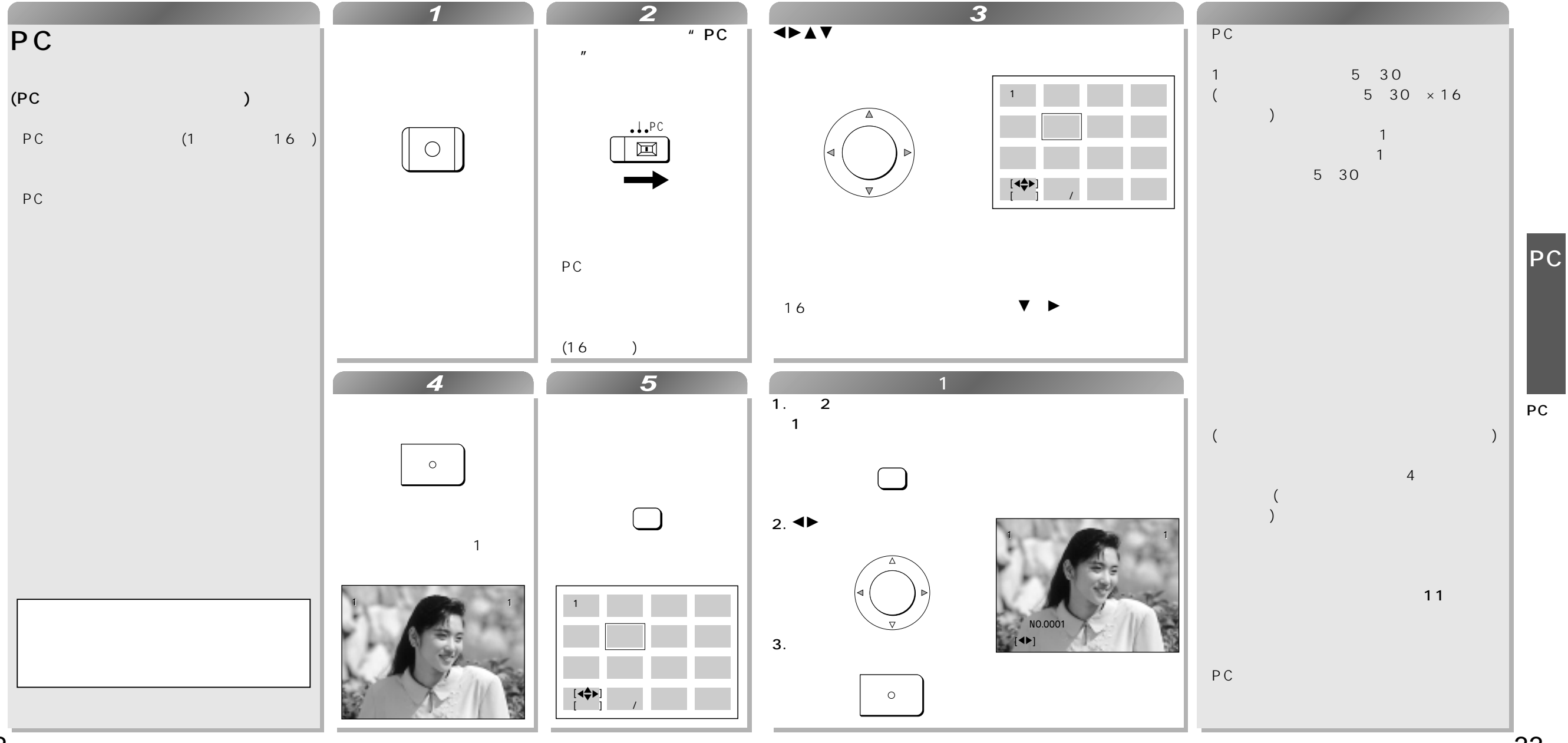

![](_page_17_Picture_1.jpeg)

![](_page_17_Figure_2.jpeg)

PC

![](_page_18_Figure_1.jpeg)

 $\left(\begin{array}{ccc} u & & u \\ & v & v \end{array}\right)$  $\Box$ 

![](_page_19_Figure_1.jpeg)

![](_page_19_Figure_2.jpeg)

38

![](_page_20_Figure_1.jpeg)

![](_page_20_Figure_2.jpeg)

![](_page_21_Figure_1.jpeg)

![](_page_21_Figure_2.jpeg)

![](_page_22_Figure_1.jpeg)

![](_page_23_Figure_1.jpeg)

![](_page_24_Figure_0.jpeg)

![](_page_25_Figure_1.jpeg)

![](_page_26_Figure_1.jpeg)

 $($   $)$ 

![](_page_27_Figure_1.jpeg)

![](_page_28_Picture_1.jpeg)

![](_page_29_Figure_1.jpeg)

![](_page_30_Figure_1.jpeg)

![](_page_30_Figure_2.jpeg)

![](_page_31_Figure_1.jpeg)

![](_page_31_Figure_2.jpeg)

![](_page_31_Picture_3.jpeg)

![](_page_31_Picture_73.jpeg)

![](_page_31_Figure_5.jpeg)

![](_page_31_Figure_6.jpeg)

![](_page_32_Figure_0.jpeg)

![](_page_32_Figure_1.jpeg)

![](_page_33_Figure_1.jpeg)

![](_page_33_Figure_2.jpeg)

![](_page_33_Figure_3.jpeg)

![](_page_34_Picture_239.jpeg)

![](_page_34_Picture_240.jpeg)

 $\overline{a}$ 

● F00などのエラー表示が出たときはお買い上げの販売店にご相談ください。

![](_page_34_Picture_241.jpeg)

![](_page_35_Picture_481.jpeg)

![](_page_35_Figure_1.jpeg)

![](_page_35_Picture_482.jpeg)

8年です。

 $\sqrt{2\pi}$ 

 $\overline{a}$ 

![](_page_36_Picture_72.jpeg)

571 8504 1 15

571 8503 2 15

C Matsushita Electric Industrial Co., Ltd.(
1999

VQT8240-2 X0799S3109(4500 ① )

**Panasonic** 

## **Panasonic**

![](_page_37_Picture_1.jpeg)

![](_page_37_Picture_2.jpeg)

![](_page_38_Picture_128.jpeg)

Windows98 Windows95 Macintosh

![](_page_38_Figure_2.jpeg)

![](_page_38_Figure_3.jpeg)

![](_page_38_Figure_4.jpeg)

![](_page_38_Figure_5.jpeg)

![](_page_39_Picture_284.jpeg)

#### $\overline{5}$

- トラッシュ

# Windows

![](_page_40_Picture_110.jpeg)

![](_page_41_Figure_0.jpeg)

(つづき)

![](_page_42_Figure_1.jpeg)

Windows 98<br>Windows

Windows98

(つづき)

![](_page_43_Figure_1.jpeg)

 $\lambda$ 

![](_page_44_Figure_1.jpeg)

![](_page_44_Figure_2.jpeg)

### $\lambda$

 $\ddot{\cdot}$ 

![](_page_45_Figure_1.jpeg)

 $($ 

#### 2. [Panasonic NV-MPX5]

![](_page_45_Picture_3.jpeg)

#### $1 \t 1 \t 1 \t 1$

![](_page_45_Picture_5.jpeg)

![](_page_45_Picture_141.jpeg)

#### 2 [Panasonic NV-MPX5]

後、[ファイル]の項目の[プロパティ]を選ぶ

![](_page_45_Picture_9.jpeg)

 $($   $)$ 

![](_page_46_Figure_1.jpeg)

 $[\nabla]$ 

 $\mathbf 0$  $\boldsymbol{Q}$  $\tilde{\mathbf{e}}$ 

 $\mathbf{O}$ 

 $\boldsymbol{\Theta}$ 6  $\Omega$ 

B4 (41%) A4 (50%) B5 (58%) A5 (71%)

A6 (100%)

 $(100\%)$ 

 $($   $)$ 

![](_page_47_Figure_1.jpeg)

![](_page_47_Figure_2.jpeg)

![](_page_47_Figure_3.jpeg)

![](_page_48_Picture_202.jpeg)

 $\mathbf{O}$  [  $\qquad$  ]

 $\Phi$  [  $\qquad$  ]

![](_page_48_Figure_1.jpeg)

![](_page_48_Figure_2.jpeg)

![](_page_48_Picture_203.jpeg)

 $1 \t 1 \t 1$ 

 $($   $h_{\text{bmp}}$   $)$ 

 $\begin{bmatrix} 1 & 1 \\ 1 & 1 \end{bmatrix}$ 

 $7x$ 

e o siete

 $\boldsymbol{\Theta}$ 

6

 $\bullet$ 

 $[\nabla]$ 

 $[\nabla]$ 

 $1.8(+)$ 

 $(+) \qquad \qquad (+)$ 

0 200%

6500 K()

![](_page_49_Figure_0.jpeg)

![](_page_49_Figure_1.jpeg)

 $(256)$ 

![](_page_50_Figure_0.jpeg)

**1**

![](_page_51_Figure_1.jpeg)

 $\lambda$ 

![](_page_52_Figure_1.jpeg)

![](_page_52_Figure_2.jpeg)

# Macintosh

![](_page_53_Picture_103.jpeg)

![](_page_54_Figure_0.jpeg)

![](_page_55_Figure_0.jpeg)

![](_page_55_Figure_1.jpeg)

 $(P38)$ 

![](_page_56_Figure_1.jpeg)

![](_page_57_Figure_0.jpeg)

![](_page_57_Figure_1.jpeg)

![](_page_58_Picture_135.jpeg)

![](_page_59_Figure_0.jpeg)

#### $4<sub>1</sub>$  <sub>1</sub> Panasonic NV-HPX5 西肯調整  $0K$ シャープネス  $5$  GHz ↴ キャンセル □西休遠の型トーン補正 初期收定  $AA$ コントラスト強調 (00億第) ▼ ヘルプ 明 度「  $O$ (卷掌) ⇁ 色 温 度 [6500° K(楼第) ▼]  $AA$ ガンマ保険 1.8(標準)  $\overline{\phantom{a}}$ 聚  $\blacksquare$ 71 D 贯  $\mathbb{R}$ 榗  $\left| \cdot \right|$ 色 - 11  $B<sub>4</sub>$  $[OK]$  $5<sub>1</sub>$  <sub>1</sub> PICT() Panasonic NV-NPX5 オプション  $-10<$ カラーマッチング フォト ᅱ キャンセル □5つ~反転 ヘルプ петал  $[OK]$  $6<sub>1</sub>$  1 Panasonic NV-HP/S プリント 用紙サイズ(箱小車) A4 (508) コピー校尉 | | | | | | | | | | キャンセル 用板板球 標準板  $\overline{\phantom{a}}$ ロアンチェイリアシング  $7v$ Ea =  $N - 2$  BBR 提案(306dpl) 画面调整  $\otimes$  2  $\tau$  $\leq$   $\leq$   $\leq$ マルチモード オプション 1880  $\overline{\phantom{0}}$  $\circ$ Tasa  $[\begin{array}{cc} \bullet & \bullet \end{array}]$  $\cdot$  (  $\qquad$  )

![](_page_60_Figure_0.jpeg)

(つづき)

![](_page_61_Figure_1.jpeg)

![](_page_62_Figure_1.jpeg)

![](_page_62_Figure_2.jpeg)

![](_page_63_Figure_0.jpeg)

(1) WIN Windows98/95 MAC Macintosh  $(2) \times \times \times$ 

![](_page_63_Figure_2.jpeg)

 $($   $)$ 

![](_page_64_Figure_1.jpeg)

![](_page_64_Figure_2.jpeg)

 $( )$ 

![](_page_65_Picture_456.jpeg)

#### (Windows )

![](_page_65_Picture_457.jpeg)

 $( )$ 

![](_page_65_Picture_458.jpeg)

単位:mm

FAX (0722)24 7177  $($  )  $($ FAX NV-MPX5 RAM MB  $M\text{B}$  , and  $M\text{B}$  , and  $M\text{B}$  , and  $M\text{B}$ INT/cdev/Extension

 $[-1, 1]$ Windows ステージンの値はアプリケーションにはアプリケーションにはアプリケーションにはアプリケーションにはアプリケーションにはなっています。

Macintosh

![](_page_65_Figure_11.jpeg)

56 57 590-0985 4 45 1 TEL (0722)24 7311 FAX (0722)24 7177 (10:00~13:00~14:00~17:00)

![](_page_66_Picture_12.jpeg)

![](_page_67_Picture_56.jpeg)

571 8504 1 15

571 8503 2 15

VQT8241-1 X0799Y1109 (4500 <sup>(2)</sup>

**NV-MPX5**

NV-MPX5

**Panasonic** 

C Matsushita Electric Industrial Co., Ltd.(
1999